DN: C=RU, St=TandSosckara ofinacts, I=MwiypMHCK, title=проректор по учебно-воспитательной работе и молодежной<br>**COЛOBbeDECOFEЙ ВЛАДИМИРОВИЧ** представляют монодик посударственный аграрный осущерстворектор по учебно-воспитат Подписано цифровой подписью: Соловьёв Сергей Владимирович

федеральное государственное бюджетное образовательное учреждение высшего образования

«Мичуринский государственный аграрный университет»

Кафедра зоотехнии и ветеринарии

УТВЕРЖДЕНА решением учебно-методического совета университета (протокол от 22 июня 2023 г. № 10)

УТВЕРЖДАЮ Председатель учебно-методического совета университета С.В. Соловьёв «22» июня 2023 г.

# **РАБОЧАЯ ПРОГРАММА ДИСЦИПЛИНЫ (МОДУЛЯ)**

# **Компьютерные технологии в ветеринарной медицине**

**по научной специальности 4.2.3 Инфекционные болезни и иммунология животных**

Мичуринск – 2023

# 1. **Цели освоения дисциплины (модуля)**

Целью освоения дисциплины «Компьютерные технологии в ветеринарной медицине» научить аспирантов целенаправленному и эффективному использованию в соответствии со специальностью аппаратных и программных средств в новых информационных технологиях; определить и сориентировать аспирантов в вопросах использования технических средств ЭВМ и операционных систем; привить практические навыки по обработке и автоматизированному первичному учету в хозяйствах, дать понятие об особенностях разработки прикладных программ, электронных таблиц, баз данных различного назначения; дать понятие об особенностях представления электронной информации и манипуляций с ней в локальных и глобальных компьютерных сетях; показать место и методы применения компьютерных технологий.

### **2. Место дисциплины в структуре образовательной программы:**

Дисциплина 2.1.6.2 «Компьютерные технологии в ветеринарной медицине» относится к 2. Образовательному компоненту, 2.1 «Дисциплины (модули)» Элективные дисциплины (модули) 2.1.6.

Взаимосвязь курса с другими дисциплинами образовательной программы способствует углубленной теоретико-методологической подготовке обучающихся к решению специальных практических профессиональных задач. В дальнейшем знания, умения и навыки, сформированные в процессе изучения дисциплины выступят основным средством профессионального развития личности обучающегося и становления его профессиональной компетентности, освоения дисциплины «Ветеринарная микробиология, вирусология, эпизоотология, микология с микробиологией и иммунологии», выполнении научной деятельности аспиранта, направленной на подготовку диссертации на соискание ученой степени кандидата наук к защите; подготовка публикаций и (или) заявок на патенты; промежуточной аттестации по этапам выполнения научного исследования.

## **3. Планируемые результаты обучения по дисциплине (модулю), соотнесенные с планируемыми результатами освоения образовательной программы**

В результате освоения дисциплины обучающийся должен:

*Знать:*

- аппаратные и программные средства в новых информационных технологиях (ИТ);

- технические средства ИТ;

- пути развития информационных систем;

- использование прикладных программ, баз данных для решения теоретических и практических задач знаний в области, соответствующей направлению подготовки;

- локальные и глобальные компьютерные сети, телекоммуникации;

- современные программные продукты, предназначенные для учета, анализа, хранения и обработки информации по диагностике и терапии сельскохозяйственных и мелких непродуктивных животных;

*Уметь:*

- использовать базы данных, локальные и глобальные сети, технические средства для решения задач профессиональной деятельности в области, соответствующей направлению подготовки;

- использовать в качестве компонентов информационно-аналитические системы;

- пользоваться основными и дополнительными функциями программ для обеспечения учета, планирования, контроля и анализа данных.

*Владеть:*

- методами информационных технологий;

- навыками работы с программами стандартного пакета Microsoft Office, применительно к нуждам животноводческих предприятий и ветеринарных лечебниц;

- ведением электронной базы данных по учету, перемещению и регистрации живот-

ных и получаемой от них продукции;

- анализировать и критически осмысливать отечественную и зарубежную научнотехническую информацию в области производства и переработки сельскохозяйственной продукции.

- способностью формировать решения, основанные на исследованиях проблем, путем интеграции знаний из новых или междисциплинарных областей.

# **4. Структура и содержание дисциплины (модуля)**

Общая трудоемкость дисциплины составляет 3 зачетных единицы, 108 ак. часа.

#### **4.1. Объем дисциплины и виды учебной работы**

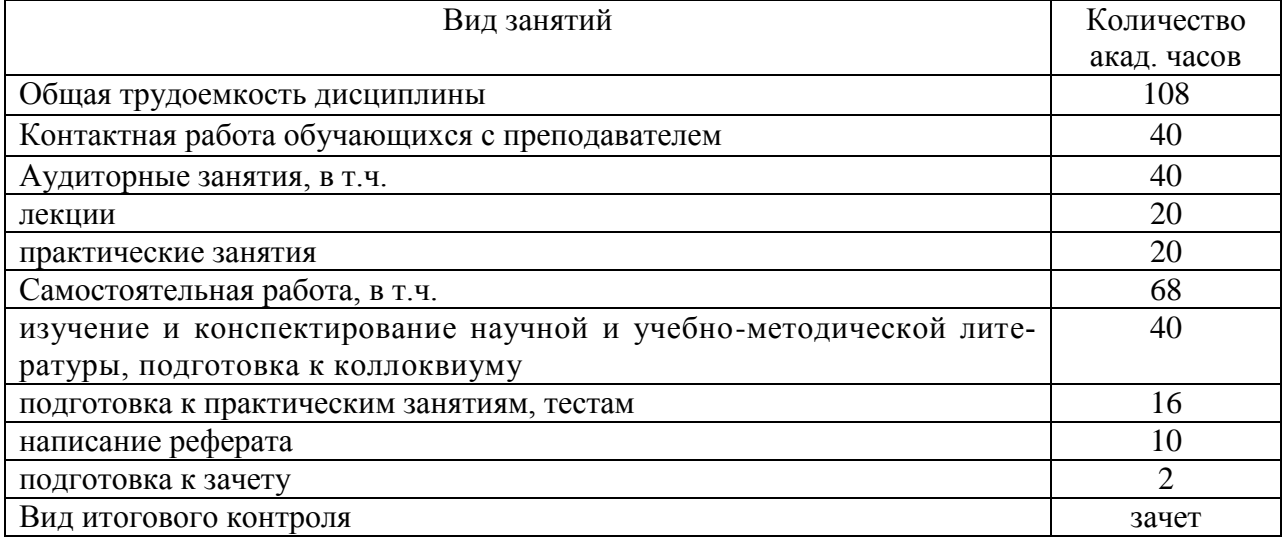

### **4.2. Лекции**

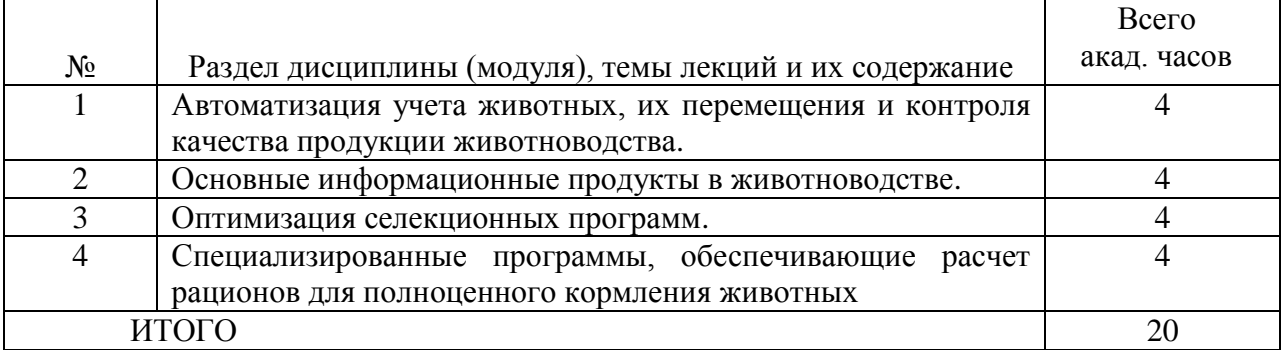

# **4.3. Лабораторные работы –** не предусмотрены

# **4.4. Практические занятия**

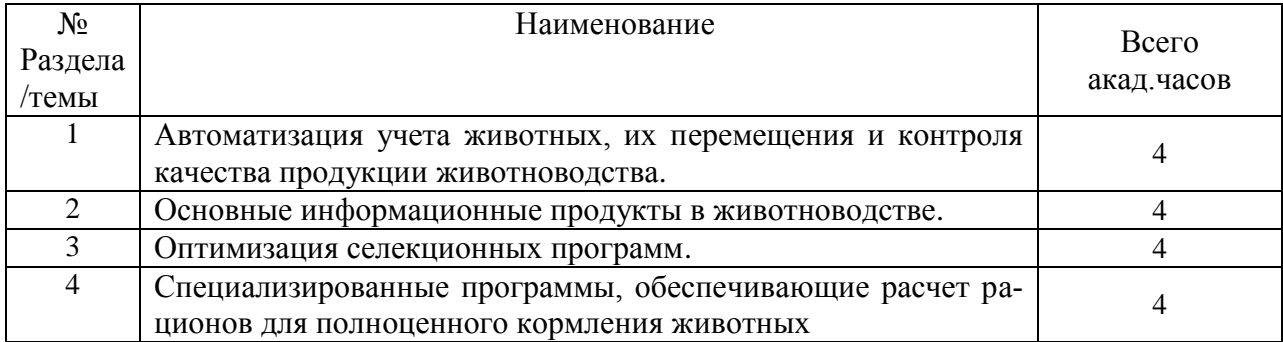

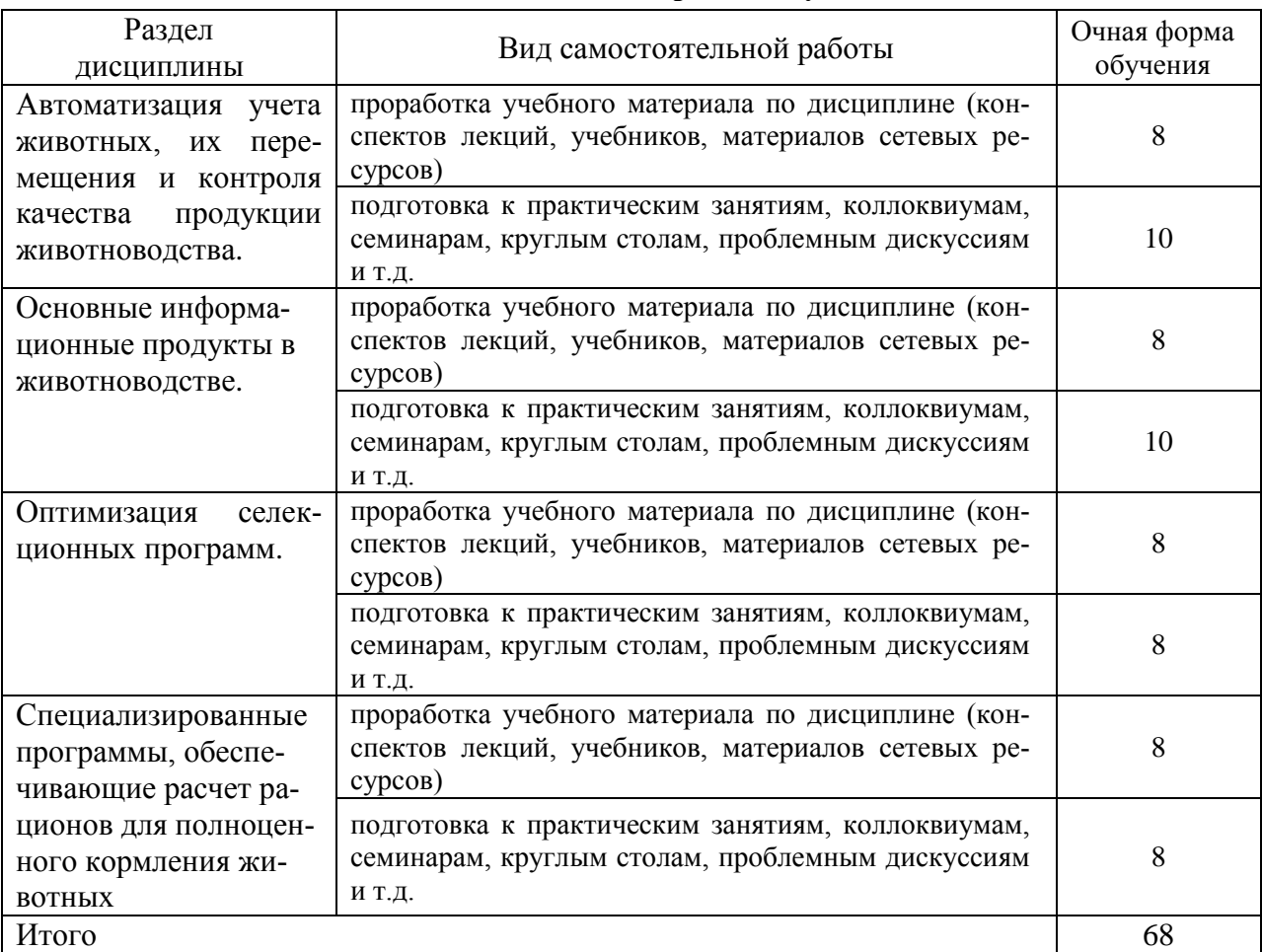

### **4.5. Самостоятельная работа обучающихся**

Перечень учебно-методического обеспечения для самостоятельной работы по дисциплине (модулю):

Методические указания для самостоятельной работы по дисциплине «Компьютерные технологии в ветеринарной медицине» для обучающихся по направлению 36.06.01 Ветеринария и зоотехния.– Мичуринск: Изд-во Мичуринского ГАУ, 2023.

### **4.6. Курсовое проектирование**

Курсовая работа по дисциплине учебным планом не предусмотрена.

### **4.7. Содержание разделов дисциплины (модуля)**

### **Тема 1. Автоматизация учета животных, их перемещения и контроля качества продукции животноводства.**

Понятие о единой системе информационного обеспечения АПК (ЕСИО АПК). Основные задачи информационного обеспечения АПК. Основные проблемы при организации информационного обеспечения АПК. Организационная структура научного информационного обеспечения инновационного развития сельского хозяйства. Информационноконсультационная деятельность в зарубежных странах. ИКС в США. ИКС Великобритании, Дании и Нидерландов. Информационно-консультационная деятельность в АПК России. Программа «Меркурий» и ее аналоги.

### **Тема 2. Основные информационные продукты в животноводстве..**

Предмет, задачи и содержание дисциплины. История развития информационных

технологий в области животноводства. Глобальная сеть Интернет как источник информации и средство связи в современном сельхозпроизводстве. Основные информационные продукты на современном рынке информационных технологий для животноводства. Основные проблемы создания и внедрения программных продуктов в животноводстве. Эффективность использования информационных технологий в области обеспечения технологического процесса в животноводстве. Использование возможностей стандартного пакета Microsoft Office для учета, планирования и составления рационов в зоотехнической практике.

# **Тема 3. Оптимизация селекционных программ.**

Оптимизация селекционных программ. Крупномасштабная селекция. Расчет программ крупномасштабной селекции. Генетико-математическая модель программ селекции.Информационные технологии в условиях современного развития животноводства. Роль информации в современном обществе. Современные информационные технологии в сельском хозяйстве. Технические средства автоматизированных систем, используемые в животноводстве. Автоматизация в животноводстве. Автоматизируемые технологии в молочном скотоводстве.

## **Тема 4. Специализированные программы, обеспечивающие расчет рационов для полноценного кормления животных.**

Основы полноценного кормления животных и их реализация при помощи составления оптимальных рационов кормления животных разных видов. Различные подходы к составлению рационов в программах разных разработчиков. Экономическая составляющая разработки рационов, комбикормов, БМВД и премиксов, ее отражение в компьютерных программах для составления рационов.

| Вид учебной работы     | Образовательные технологии              |
|------------------------|-----------------------------------------|
|                        | Электронные материалы, использова-      |
| Лекции                 | ние мультимедийных средств, раздаточный |
|                        | материал                                |
|                        | Деловые и ролевых игры, разбор кон-     |
| Практические занятия   | кретных управленческих ситуаций, тести- |
|                        | рование, кейсы, выполнение групповых    |
|                        | аудиторных заданий, индивидуальные до-  |
|                        | клады                                   |
| Самостоятельные работы | Защита и презентация результатов са-    |
|                        | мостоятельного исследования на занятиях |

**5. Образовательные технологии**

# **6. Оценочные средства дисциплины (модуля)**

Основными видами дисциплинарных оценочных средств при функционировании модульно-рейтинговой системы обучения являются: на стадии рубежного рейтинга, формируемого по результатам модульного компьютерного тестирования – тестовые задания; на стадии поощрительного рейтинга, формируемого по результатам написания и защиты рефератов по актуальной проблематике, на стадии промежуточного рейтинга, определяемого по результатам сдачи экзамена – теоретические вопросы, контролирующие теоретическое содержание учебного материала, и практико- ориентированные задания, контролирующие практические навыки из различных видов профессиональной деятельности обучающегося по ОПОП данного направления, формируемые при изучении дисциплины.

# **6.1. Паспорт фонда оценочных средств**

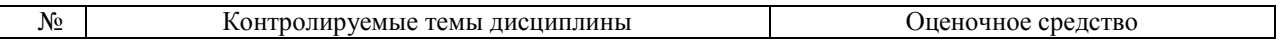

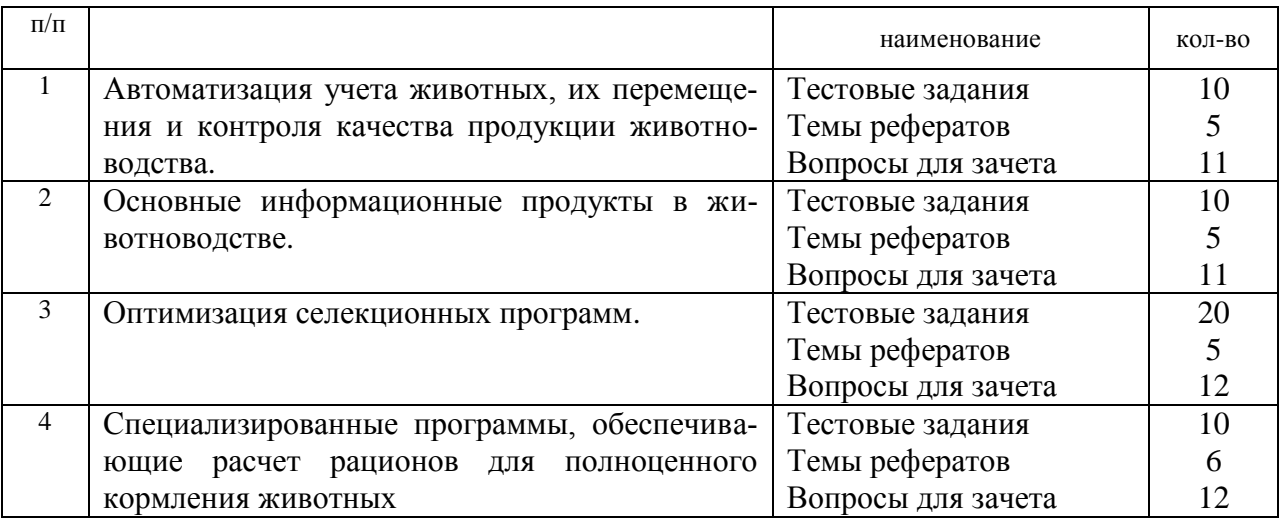

# **6.2. Перечень вопросов для зачета**

1. Использование сетевых ресурсов в работе зоотехнической службы.

2. Животноводческие сайты и порталы – как источник информации для специалиста.

3. Использование электронных библиотек для поиска информации зоотехнического характера.

4. Условия для успешного внедрения инновационных технологий в животноводстве.

5. Использование стандартного набора операционной системы Windows в работе зоотех-нической службы.

6. Основные диалоговые средства, используемые в большинстве программ «Microsoft Office», используемые в компьютерных программах для животноводства.

- 7. Программы, предназначенные для оптимизации кормления животных.
- 8. Программы, предназначенные для обеспечения селекционного процесса.

9. Программы, предназначенные для обеспечения технологического процесса и учѐта в товарном животноводстве.

- 10. Перспективы развития компьютеризации в животноводстве.
- 11. Основные этапы разработки программ.
- 12. Проблемы внедрения информационных технологий в животноводстве.
- 13. Программный комплекс «КОРАЛЛЛ», его состав и версии.
- 14. Установка, подготовка к работе программ комплекса «КОРАЛЛЛ».
- 15. Принципы единой работы комплекса программ «КОРАЛЛЛ».
- 16. Возможности программы «КОРАЛЛЛ молочно-товарная ферма».
- 17. Возможности программы «КОРАЛЛЛ кормление скота».
- 18. Возможности программы «КОРАЛЛЛ кормление выращиваемого скота».
- 19. Возможности программы «КОРАЛЛЛ кормление свиней».
- 20. Возможности программы «КОРАЛЛЛ кормление овец».
- 21. Возможности программы «КОРАЛЛЛ кормление птицы».
- 22. Возможности программы «КОРАЛЛЛ кормовая база».
- 23. Основные функции программ «КОРАЛЛЛ кормление…».
- 24. Дополнительные функции программ «КОРАЛЛЛ кормление…».
- 25. Различные способы расчета рациона в программах «КОРРАЛ кормление…».
- 26. Принципы анализа в программах «КОРАЛЛЛ кормление…».

27. Работа с функцией «Расчет рациона при кормлении вволю» в программах «КО-РАЛЛЛ – кормление…».

28. Основное назначение пакета программ «ПЛИНОР».

29. Установка и настройка программ пакета «ПЛИНОР».

30. Создание настроек хозяйства, создание учѐтной записи пользователя и оформление уровней доступа в АРМ «Селэкс» комплекса «ПЛИНОР».

31. Основные позиции меню программы «Кормовые рационы» в комплексе «ПЛИ-НОР». Их назначение.

32. Основные позиции меню программы АРМ «Селэкс» комплекса «ПЛИНОР». Их назначение.

33. Назначение режима «Кодификаторы» в АРМ «Селэкс» комплекса «ПЛИНОР».

34. Назначение и основные подрежимы меню режима «Базы данных» в АРМ «Селэкс» комплекса «ПЛИНОР».

35. Назначение и основные подрежимы меню режима «Отчѐты» в АРМ «Селэкс» комплекса «ПЛИНОР».

36. Назначение и основные подрежимы меню режима «Сервис» в АРМ «Селэкс» комплек-са «ПЛИНОР».

37. Формирование базы персонала в АРМ «Селэкс» комплекса «ПЛИНОР».

38. Формирование базы коров в АРМ «Селэкс» комплекса «ПЛИНОР».

39. Формирование базы молодняка в АРМ «Селэкс» комплекса «ПЛИНОР».

40. Особенности работы в подрежиме «Групповые события» режима «Базы данных» в АРМ «Селэкс» комплекса «ПЛИНОР».

41. Назначение и работа с данными в подрежиме «Структура стада» АРМ «Селэкс» ком-плекса «ПЛИНОР».

42. Особенности работы с данными во вкладке «События» подрежима «Картотека коров» в АРМ «Селэкс» комплекса «ПЛИНОР».

43. Каким образом формируется сводная ведомость бонитировки в «АРМ Селэкс» комплекса «ПЛИНОР».

44. Методика составления отчѐтов в АРМ «Селэкс» комплекса «ПЛИНОР».

- 45. Автоматизируемые технологии в молочном скотоводстве.
- 46. Понятие о компьютерной технологии.
- 47. Операционные системы.
- 48. Прикладное программное обеспечение.
- 49. Защита информации. Необходимость применения.
- 50. Характеристика и классификация современных компьютерных технологий.
- 51. Возникновение компьютерных технологий (ОПК-1,ПК-4,УК-2).
- 52. Платформа информационных технологий.
- 53. Структура информационных технологий.
- 54. Жизненный цикл информации. Информационная сфера.
- 55. План внедрения информационных технологий в животноводстве РФ.
- 56. Рынок программных продуктов, его предмет и регулирование.
- 57. Компьютерные сети.
- 58. Электронное хранение данных.
- 59. Защита и резервирование информации.
- 60. Классификация информационных систем.

# **6.3. Шкала оценочных средств**

При функционировании модульно-рейтинговой системы обучения знания, умения и навыки, приобретаемые обучающимися в процессе освоения дисциплины, оцениваются в рейтинговых баллах. Учебная дисциплина имеет итоговый рейтинг -100 баллов, который складывается из рубежного (40 баллов), промежуточного - (50 баллов) и поощрительного рейтинга (10 баллов). Итоговая оценка знаний обучающегося по дисциплине определяется на основании перевода итогового рейтинга в 5-ти балльную шкалу с учетом соответствующих критериев оценивания.

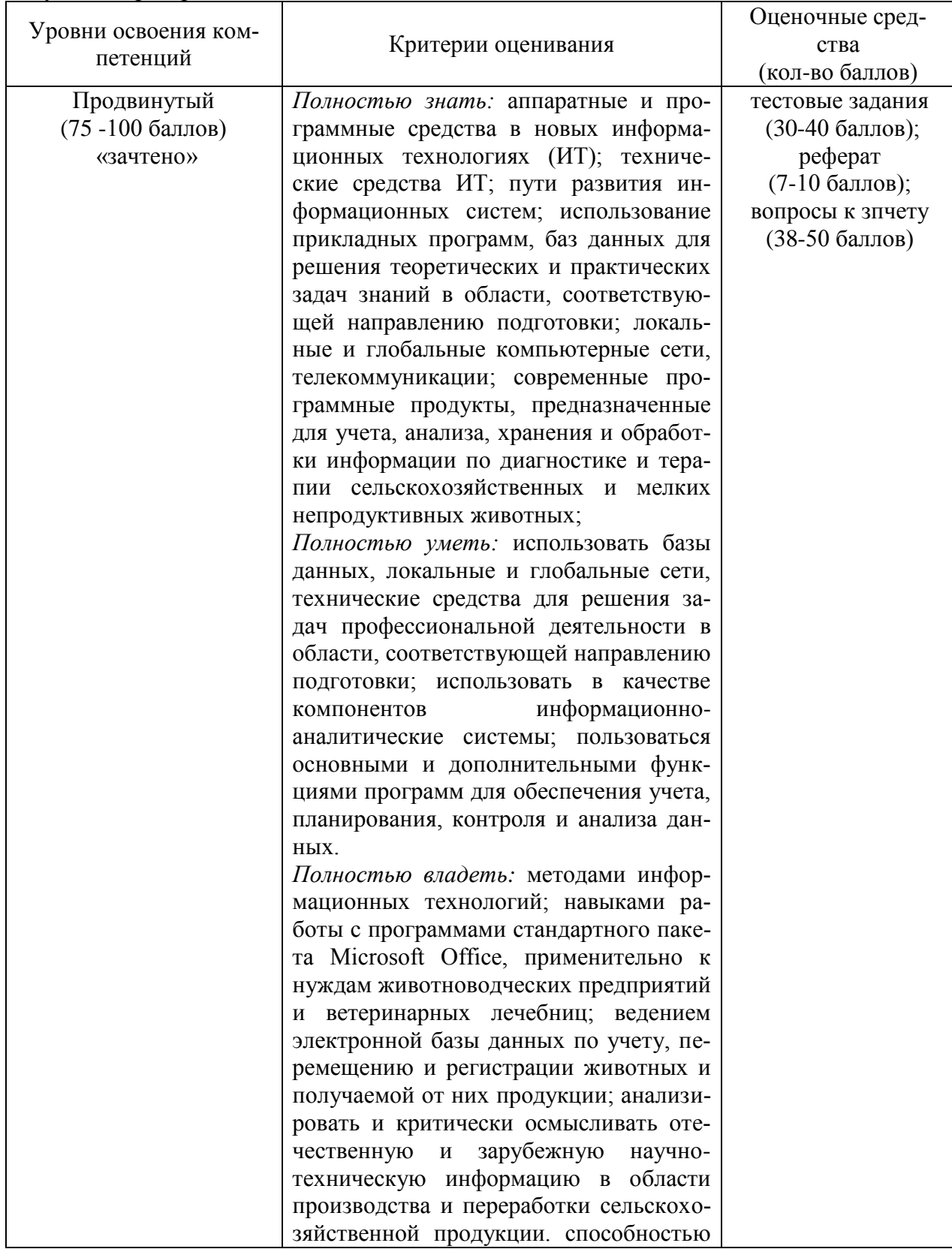

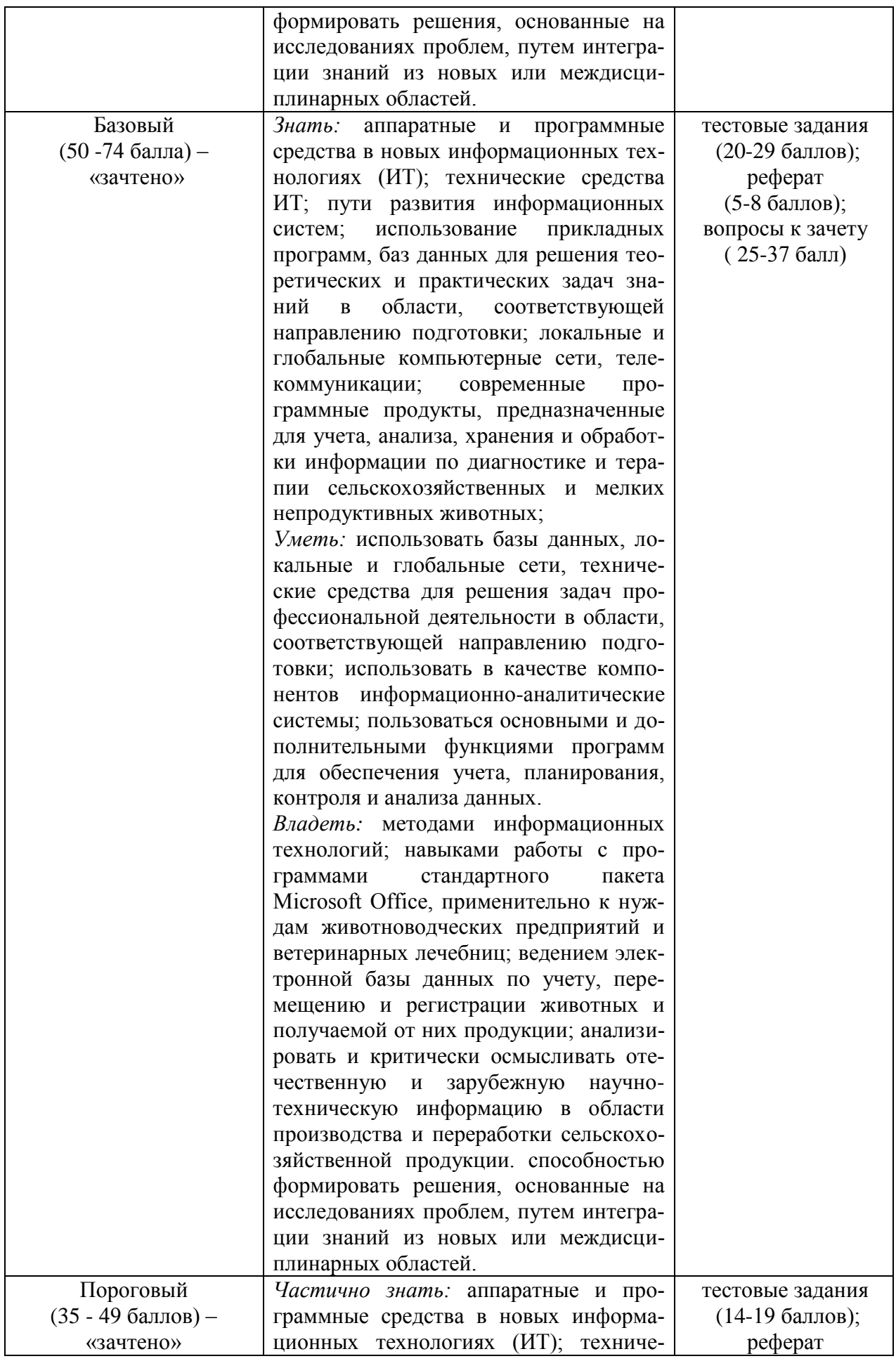

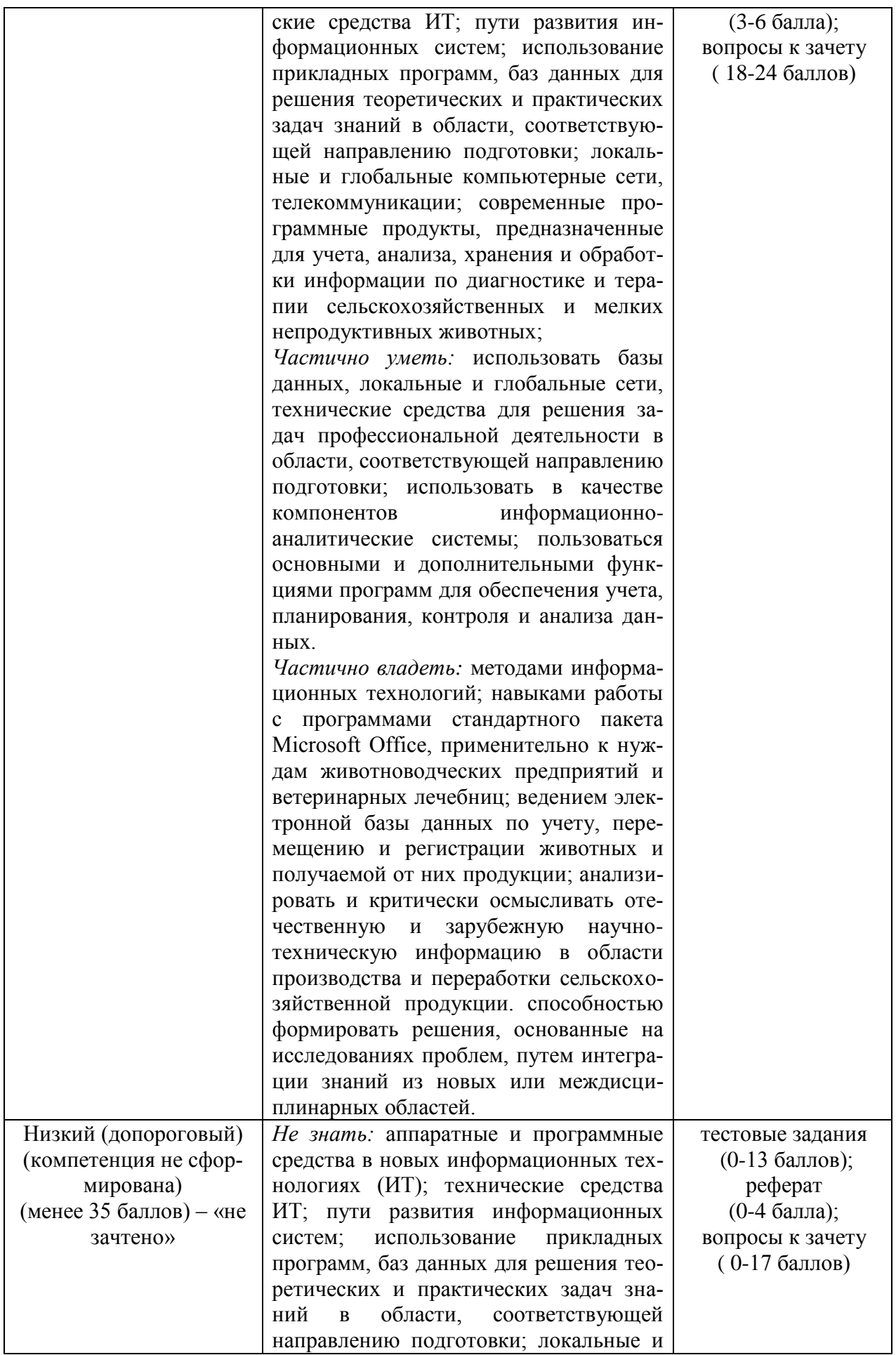

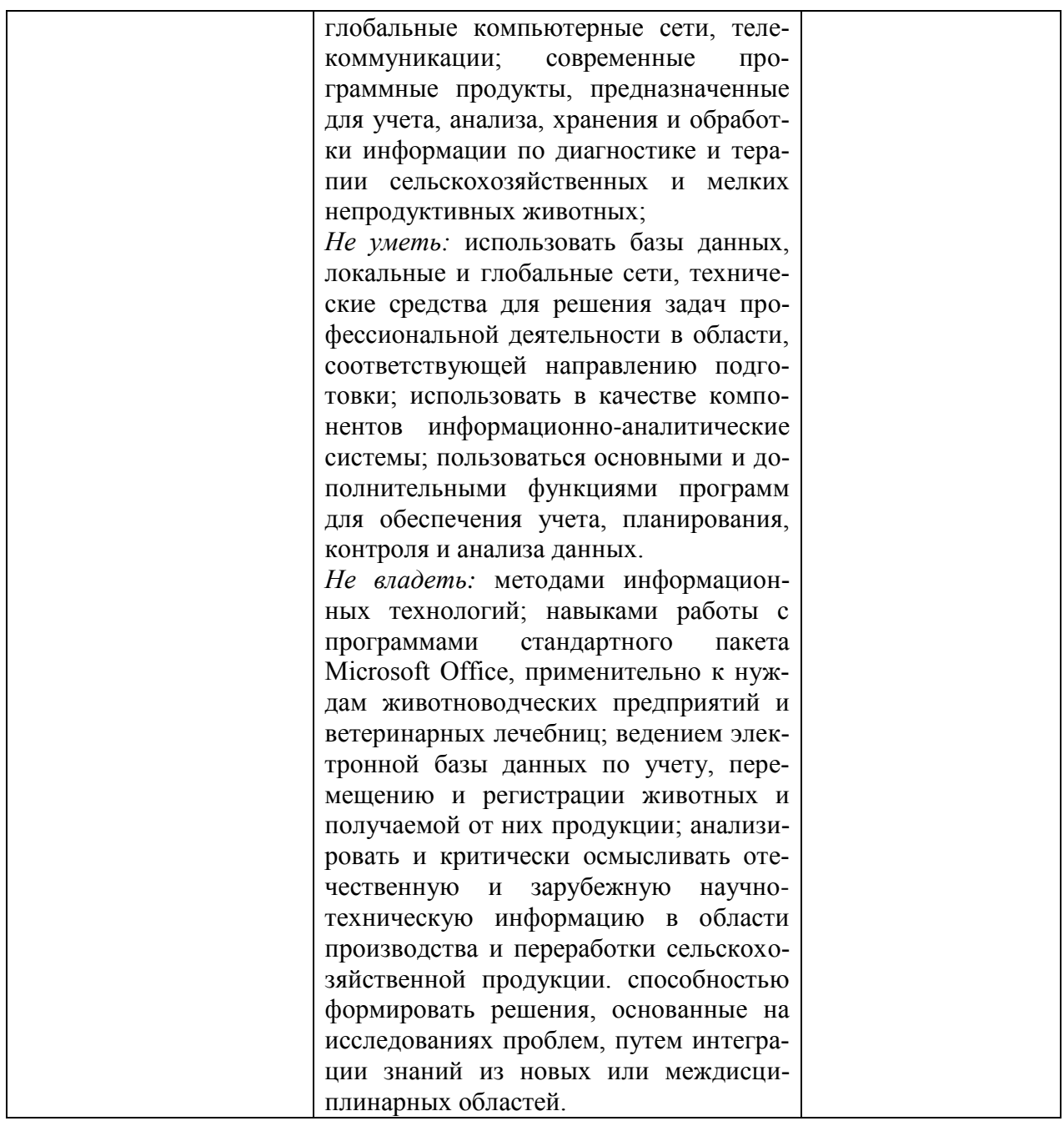

Все комплекты оценочных средств (контрольно-измерительных материалов), необходимых для оценки знаний, умений, навыков и (или) опыта деятельности, характеризующие этапы формирования компетенций в процессе освоения дисциплины (модуля) подробно представлены в документе «Фонд оценочных средств дисциплины (модуля)».

# 7. Учебно-методическое и информационное обеспечение дисциплины (модуля) 7.1. Учебная литература:

- 1. Гришин, В.Н. Информационные технологии в профессиональной деятельности: учеб-ник /В.Н. Гришин, Е.Е. Панфилова. - М.: Форум: ИНФРА - М, 2013. - 416 с.
- 2. Современные компьютерные технологии [Электронный ресурс] : учеб. пособие / Р.Г. Хисматов, Р.Г. Сафин, Д.В. Тунцев, Н.Ф. Тимербаев, Казан. нац. исслед. технол. ун-т. - Ка-зань: КНИТУ, 2014. - 83 с. - ISBN 978-5-7882-1559-4. - Режим доступа: https://lib.rucont.ru/efd/302846
- 3. УМКД «Компьютерные технологии в зоотехнии». Мичуринский государственный аграрный университет, Мичуринск, 2022.

### **7.2. Методические указания по освоению дисциплины**

1. Методические указания для самостоятельной работы по дисциплине «Компьютерные технологии в ветеринарной медицине» для обучающихся по направлению 36.06.01 Ветеринария и зоотехния.– Мичуринск: Изд-во Мичуринского ГАУ, 2023.

### **7.3. Информационные и цифровые технологии (программное обеспечение, современные профессиональные базы данных и информационные справочные системы)**

Учебная дисциплина (модуль) предусматривает освоение информационных и цифровых технологий. Реализация цифровых технологий в образовательном пространстве является одной из важнейших целей образования, дающей возможность развивать конкурентоспособные качества обучающихся как будущих высококвалифицированных специалистов.

Цифровые технологии предусматривают развитие навыков эффективного решения задач профессионального, социального, личностного характера с использованием различных видов коммуникационных технологий. Освоение цифровых технологий в рамках данной дисциплины (модуля) ориентировано на способность безопасно и надлежащим образом получать доступ, управлять, интегрировать, обмениваться, оценивать и создавать информацию с помощью цифровых устройств и сетевых технологий. Формирование цифровой компетентности предполагает работу с данными, владение инструментами для коммуникации.

# **7.3.1. Электронно-библиотечная системы и базы данных**

1. ООО «ЭБС ЛАНЬ» (<https://e.lanbook.ru/>) (договор на оказание услуг от 10.03.2020 № ЭБ СУ 437/20/25 (Сетевая электронная библиотека)

2. Электронно-библиотечная система издательства «Лань» (<https://e.lanbook.ru/>) (договор на оказание услуг по предоставлению доступа к электронным изданиям ООО «Издательство Лань» от 03.04.2023 № 1)

3. Электронно-библиотечная система издательства «Лань» (<https://e.lanbook.ru/>) (договор на оказание услуг по предоставлению доступа к электронным изданиям ООО «Издательство Лань» от 06.04.2023 № 2)

4. База данных электронных информационных ресурсов ФГБНУ ЦНСХБ (договор по обеспечению доступа к электронным информационным ресурсам ФГБНУ ЦНСХБ через терминал удаленного доступа (ТУД ФГБНУ ЦНСХБ) от 07.04.2023 № б/н)

5. Электронно-библиотечная система «AgriLib» ФГБОУ ВО РГАЗУ (<http://ebs.rgazu.ru/>) (дополнительное соглашение на предоставление доступа от 13.04.2023 № б/н к Лицензионному договору от 04.07.2013 № 27)

6. Электронная библиотечная система «Национальный цифровой ресурс «Руконт»: Коллекции «Базовый массив» и «Колос-с. Сельское хозяйство» (<https://rucont.ru/>) (договор на оказание услуг по предоставлению доступа от 04.04.2023 № 2702/бп22)

7. ООО «Электронное издательство ЮРАЙТ» (https://urait.ru/) (договор на оказание услуг по предоставлению доступа к образовательной платформе ООО «Электронное издательство ЮРАЙТ» от 06.04.2023 № 6)

8. Электронно-библиотечная система «Вернадский» ([https://vernadsky-lib.ru](https://vernadsky-lib.ru/)) (договор на безвозмездное использование произведений от 26.03.2020 № 14/20/25)

9. База данных НЭБ «Национальная электронная библиотека» (<https://rusneb.ru/>) (договор о подключении к НЭБ и предоставлении доступа к объектам НЭБ от 01.08.2018 № 101/НЭБ/4712)

10. Соглашение о сотрудничестве по оказанию библиотечно-информационных и социокультурных услуг пользователям университета из числа инвалидов по зрению, слабовидящих, инвалидов других категорий с ограниченным доступом к информации, лиц, имеющих трудности с чтением плоскопечатного текста ТОГБУК «Тамбовская областная универсальная научная библиотека им. А.С. Пушкина» ([https://www.tambovlib.ru](https://www.tambovlib.ru/)) (соглашение о сотрудничестве от 16.09.2021 № б/н)

# **7.3.2. Информационные справочные системы**

1. Справочная правовая система Консультант Плюс (договор поставки и сопровождения экземпляров систем Консультант Плюс от 03.02.2023 № 11481 /13900/ЭС)

2. Электронный периодический справочник «Система ГАРАНТ» (договор на услуги по сопровождению от 22.12.2022 № 194-01/2023)

# **7.3.3. Современные профессиональные базы данных**

1. База данных нормативно-правовых актов информационно-образовательной программы «Росметод» (договор от 11.07.2022 № 530/2022)

2. База данных Научной электронной библиотеки eLIBRARY.RU – российский информационно-аналитический портал в области науки, технологии, медицины и образования - https://elibrary.ru/

3. Портал открытых данных Российской Федерации - https://data.gov.ru/

4. Открытые данные Федеральной службы государственной статистики https://rosstat.gov.ru/opendata

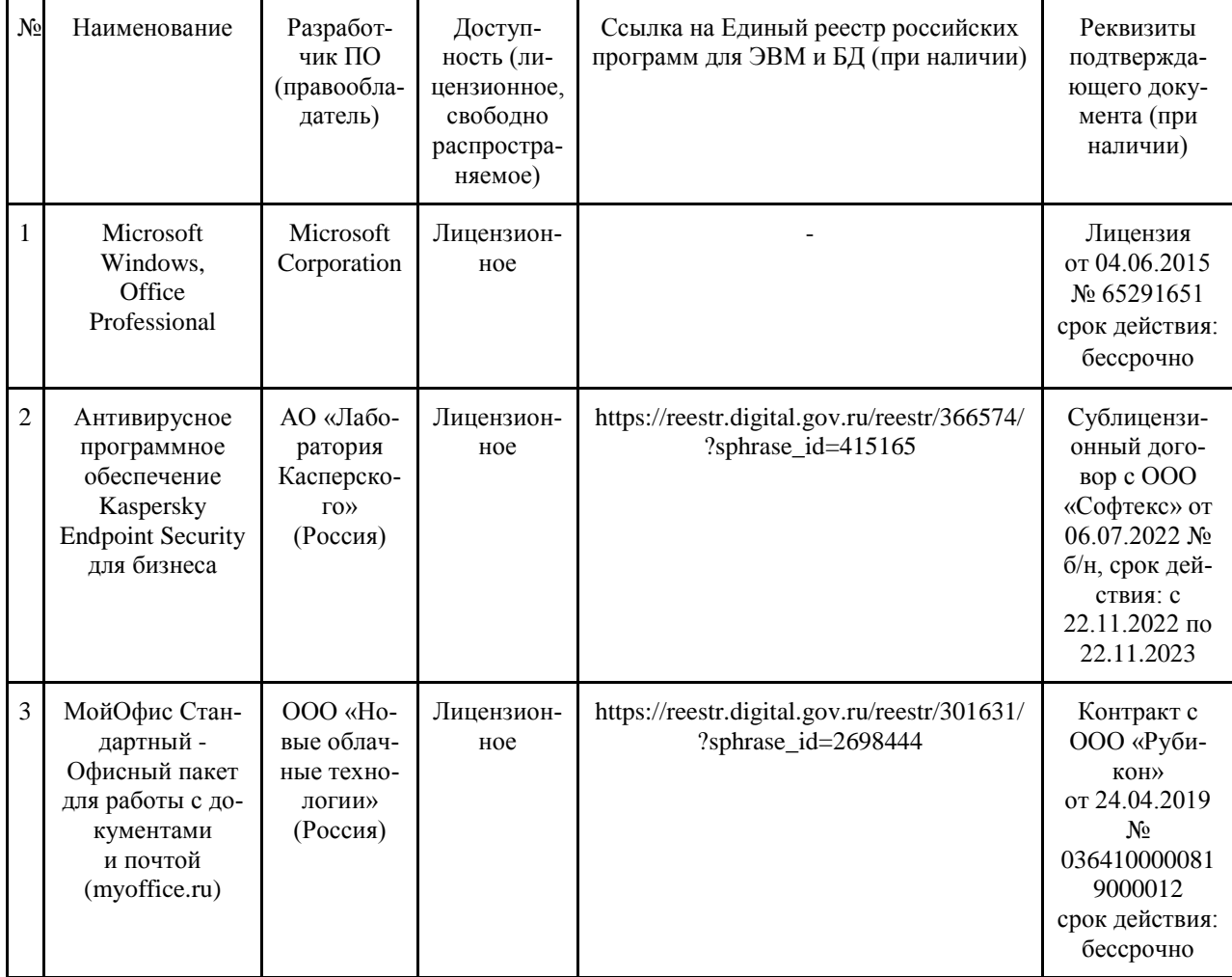

### **7.4.4. Лицензионное и свободно распространяемое программное обеспечение, в том числе отечественного производства**

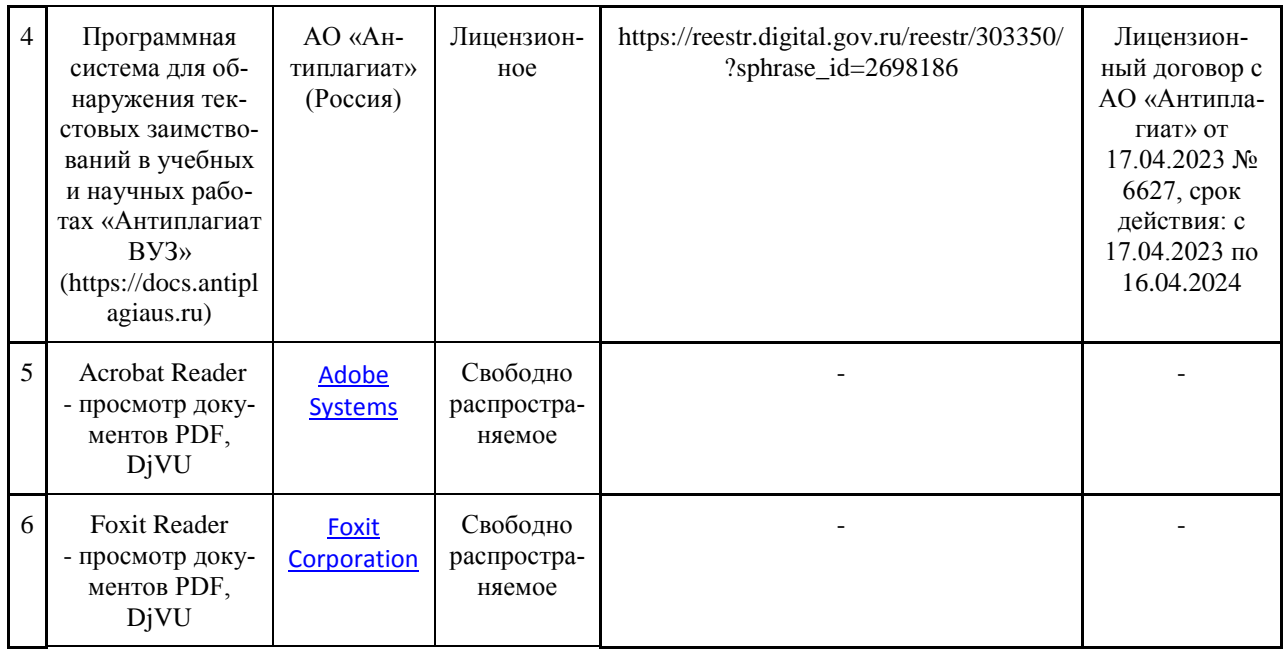

## **7.3.4. Ресурсы информационно-телекоммуникационной сети «Интернет»**

- 1.CDTOwiki: база знаний по цифровой трансформации<https://cdto.wiki/>
- 2.Режим доступа:.garant.ru справочно-правовая система «ГАРАНТ»
- 3.Режим доступа: www.consultant.ru справочно-правовая система «Консультант

### **7.3.5. Цифровые инструменты, применяемые в образовательном процессе**

1. LMS-платформа Moodle

- 2. Виртуальная доска Миро: miro.com
- 3. Виртуальная доска SBoard https://sboard.online
- 4. Виртуальная доска Padlet: https://ru.padlet.com
- 5. Облачные сервисы: Яндекс.Диск, Облако Mail.ru
- 6. Сервисы опросов: Яндекс Формы, MyQuiz
- 7. Сервисы видеосвязи: Яндекс телемост, Webinar.ru

8. Сервис совместной работы над проектами для небольших групп Trello http://www.trello.com

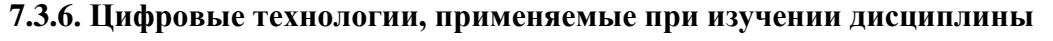

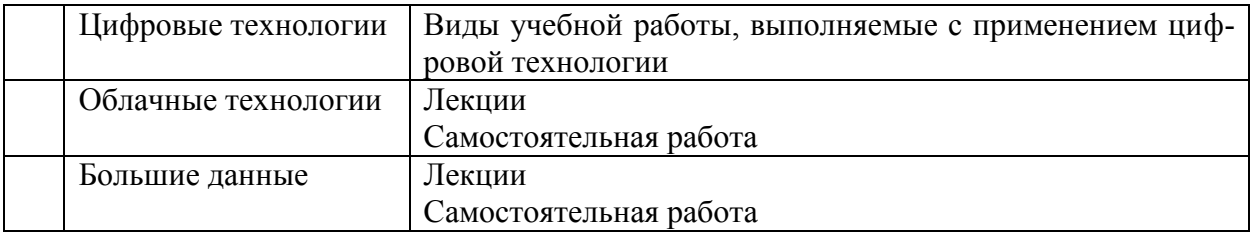

# **8. Материально-техническое обеспечение дисциплины (модуля)**

Учебные занятия проводятся в закреплѐнных за кафедрой зоотехнии и ветеринарии аудиториях

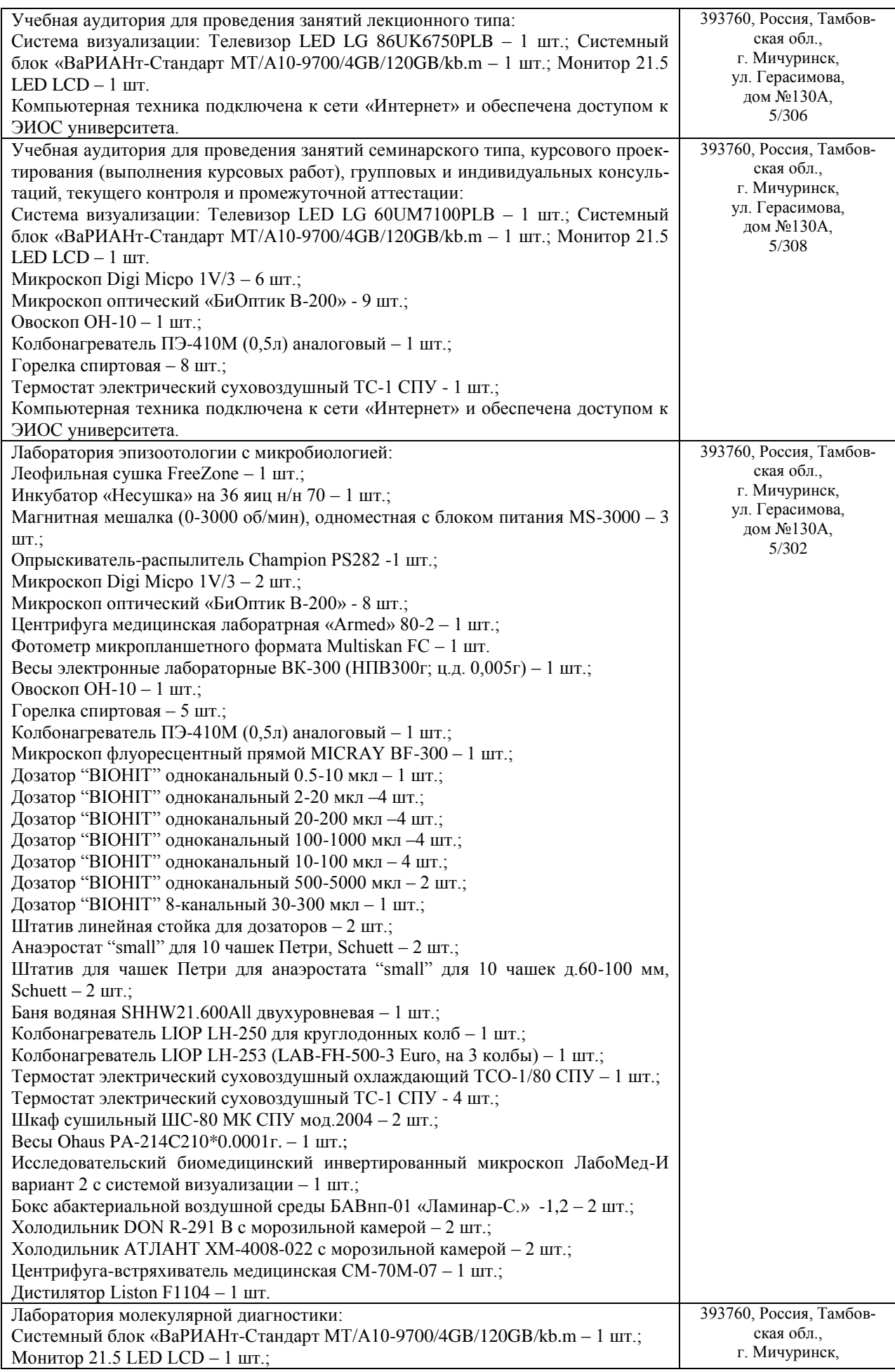

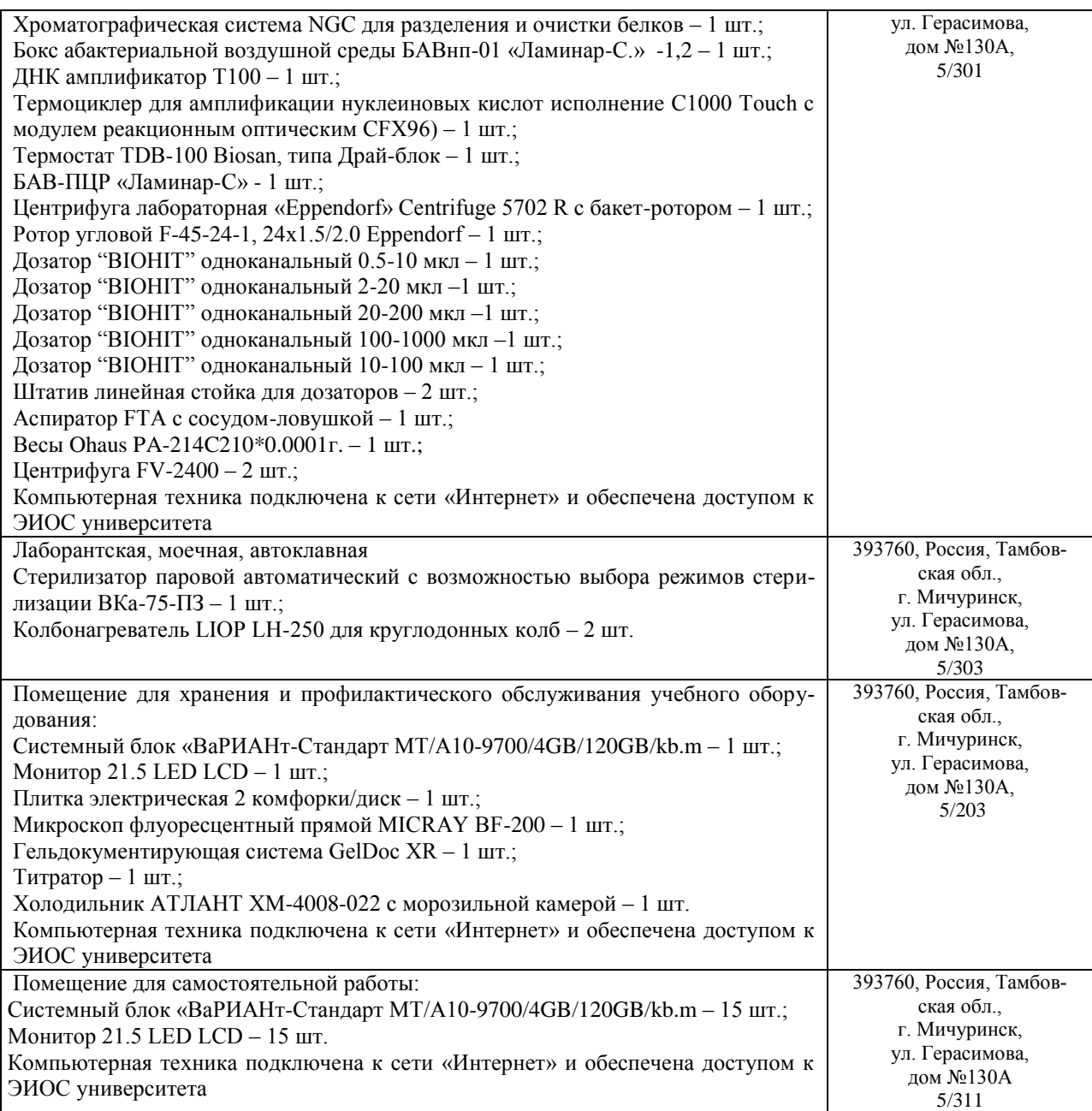

Рабочая программа составлена в соответствии с Федеральными государственными требованиями к структуре программ подготовки научных и научно-педагогических кадров в аспирантуре (адъюнктуре), условиям их реализации, срокам освоения этих программ с учетом различных форм обучения, образовательных технологий и особенностей отдельных категорий аспирантов (адъюнктов), утвержденными приказом Министерства науки и высшего образования РФ № 951 от 20.10.2021г.

Авторы:

профессор, д. вет. н.  $\sqrt[n]{\ }$  Тарасенко П.А.,

Рецензент: Профессор кафедры агрохимии, почвоведения и агроэкологии, доктор

сельскохозяйственных наук Л.В. Бобрович

Программа рассмотрена на заседании кафедры зоотехнии и ветеринарии, протокол № 9 от 09.03.2022 г.

Программа рассмотрена на заседании учебно-методической комиссии Плодоовощного института им. И.В. Мичурина Мичуринского ГАУ протокол № 7 от 21.03.2022 г.

Программа утверждена решением Учебно-методического совета университета протокол № 7 от 24.03.2022 г.

Программа переработана и дополнена в соответствии с требованиями ФГТ.

Программа рассмотрена на заседании кафедры зоотехнии и ветеринарии протокол № 11 от 5 июня 2023г.

Программа рассмотрена на заседании учебно-методической комиссии института фундаментальных и прикладных агробиотехнологий им. И.В. Мичурина Мичуринского ГАУ (протокол № 11 от 19 июня 2023г.)

Программа утверждена на заседании учебно-методического совета университета (протокол № 10 от 22 июня 2023г.).